## **Lukukausi-ilmoittautuminen WebOodissa**

Vaihtoehtoja ylioppilaskunnan jäsenmaksun ja vapaaehtoisen SYL:n kehitysyhteistyömaksun maksamiseen on kaksi: Mikäli käytössäsi on *Nordean*, *Osuuspankin*, *Danske Bankin* tai *Paikallisosuuspankin/Aktian* verkkopankkitunnukset, niin voit WebOodiin kirjautumisen jälkeen ilmoittautua WebOodin avulla. Toinen tapa on kirjautua WebOodiin ja tulostaa **omalla henkilökohtaisella viitenumerolla** varustettu viitemaksulappu ja hoitaa maksu esimerkiksi maksuautomaatin avulla.

- 1. Valitse vasemmasta valikosta "**Muut toiminnot | Ilmoittautuminen lukukaudelle**"
- 2. Tarkasta omat tietosi ja tarvittaessa korjaa ne "**Muuta**"-painikkeen avulla
- 3. Merkitse läsnäolotietosi valintapainikkeiden avulla ja paina "**Jatka ilmoittautumista**" -painiketta

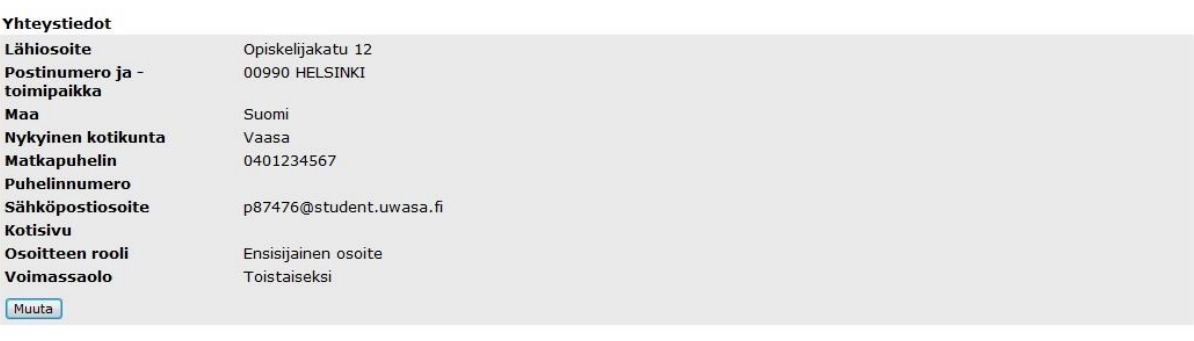

Ilmoittautuminen

Olen tarkistanut perustietoni. (Sinun täytyy hyväksyä tämä ennen kuin voit jatkaa ilmoittautumista)

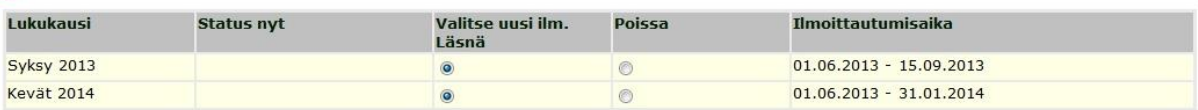

Jos olet ilmoittautunut poissaolevaksi, voit muuttaa ilmoittautumisen läsnäolevaksi WebOodin kautta vain ilmoittautumisaikana ja muulloin opiskelijakansliassa.

Jatka ilmoittautumista

4. Tarkasta maksulomakkeen tiedot ja halutessasi valitse myös vapaaehtoinen maksu

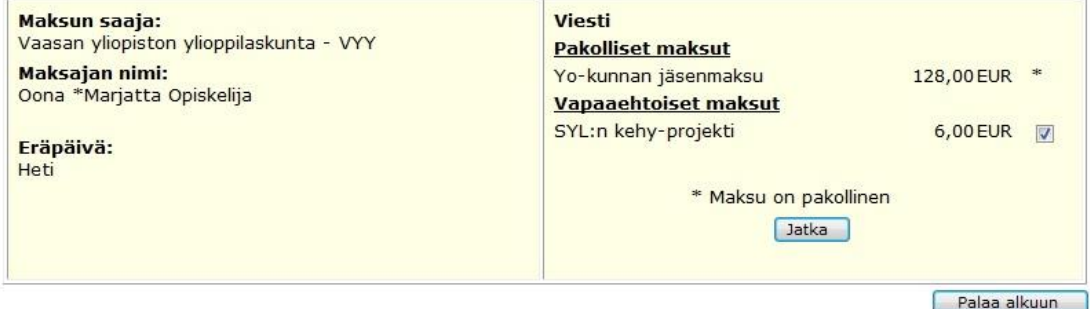

- 5. Paina "**Jatka**" -painiketta tai palaa korjaamaan tietoja "**Palaa alkuun**" painikkeella
- 6. Voit siirtyä verkkopankkiin ja maksaa maksun omien tunnuksiesi avulla. Maksun jälkeen ilmoittautumisesi on heti voimassa.

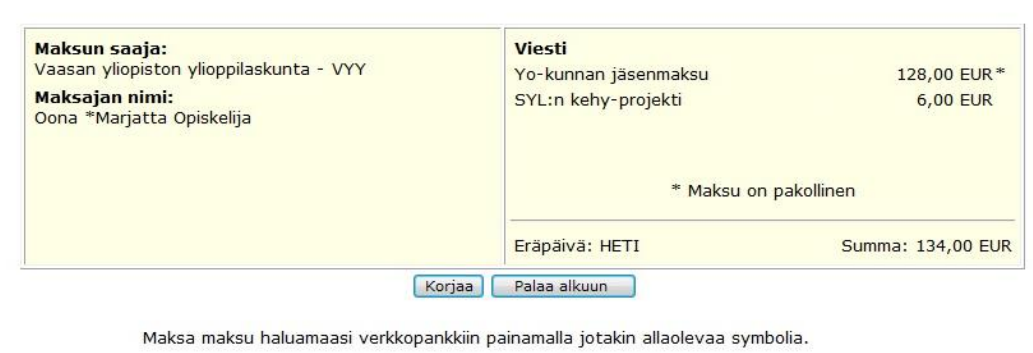

Vaihe 3/4: Maksulomakkeen tarkistus ja siirtyminen pankkiin Ohje

MUISTA PALATA MAKSUN MAKSETTUASI PANKIN VERKKOSIVUILTA TAKAISIN WEBOODIIN.

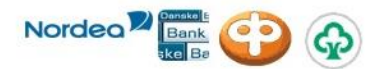

Jos sinulla ei ole tunnuksia verkkopankkiin, siirry tulostettavaan jäsenmaksulomakkeeseen allaolevalla painikkeella.

Tulostettava jäsenmaksulomake

7. Mikäli käytössäsi ei ole *Nordean*, *Sampo-pankin*, *Osuuspankin* tai *Paikallisosuuspankin/Aktian* verkkopankkitunnuksia, voit tulostaa maksulomakkeen painamalla "**Tulostettava maksulomake**" -painiketta ja maksaa maksun pankkiin. Tällöin sinun täytyy ilmoittautua **opiskelijakansliassa** läsnäolevaksi. Ota kansliaan mukaan **maksukuitti** ja täytetty **ilmoittautumislomake**.

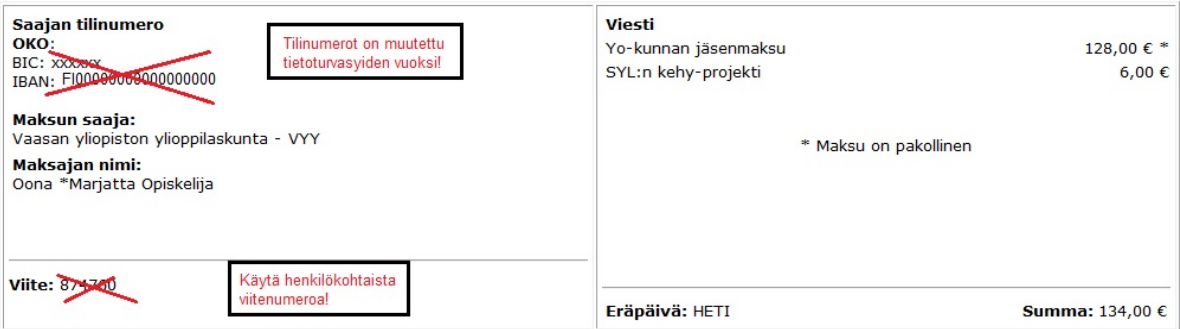